## Python Driverless Car Project

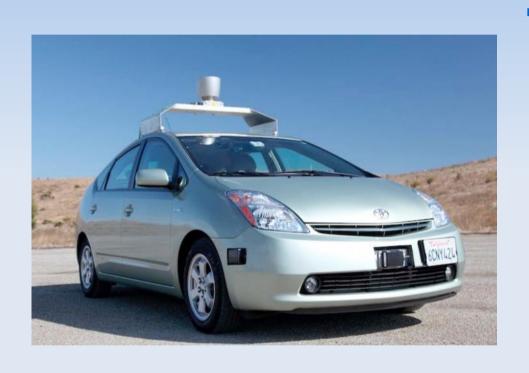

Speaking at the American
 Association for the
 Advancement of Science
 conference in San Francisco,
 Sebastian Thrun, a Stanford
 University computer science
 and electrical engineering
 professor, estimated that
 robot-driven cars will be
 road ready by 2030.

Shown here is the Google Driverless Car. It's being road tested right now

# Ok cool... but why go Open Source? Why Python?

- The Google project isn't Open Source. No way for people to jump in and 'hack python code'.
- We want to write something cool in Python that we can have in our car at all times.. spending time in the car without python is worrying..
- Actually Python has everything needed to make a fantastic Driverless car project..

### Hardware – what do we need?

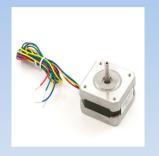

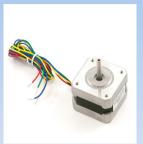

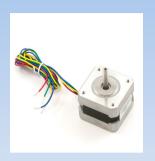

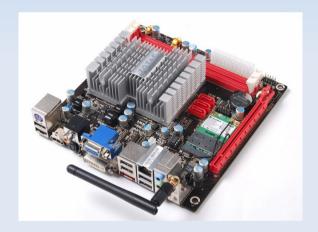

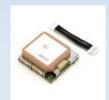

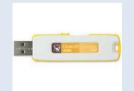

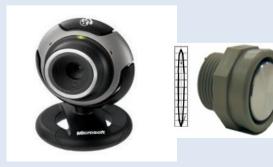

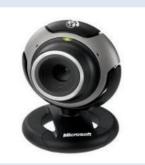

- Multicore 12v ITX motherboard (10cm x 17cm), \$130
- 2 x Webcams, 2 x @ \$30 each
- Ultrasonic distance sensor
- Stepper motors to drive accelorator, brakes and steering
- Usb stick to hold O/S and program.. GPS..
- Other things not shown...

# Driving is simple right? 20 lines of python?

```
drive.py 💥
 39
                  == " main ":
           print "smp Driving Robot"
 40
 41
 42
           if not StartupDevices():
 43
                exit(msq="Unable to setup startup devices")
 44
 45
            running = False
 46
 47
           while not running:
 48
                running = GetDestination()
 49
 50
           while running:
 51
                CheckDirections()
 52
                CheckForObstacles()
 53
                ControlVehicleSpeed()
 54
                ControlSteering()
 55
 56
                running = not CompletedJourney()
 57
```

- The great thing about python is that it's very high level and very easy to understand what's going on.
- In fact, we might be able to write the high level portion of the controller in about twenty lines of code...

### How will the car 'see'?

Python Computer Vision
Framework

Python
Computer
Computer
Vision
Framework

PyCVF is produced by the JFLI. Sourceforge Website

 Python can see. It binds to OpenCV, an Open Source Computer Vision Project.

## Surely it will need some tests?

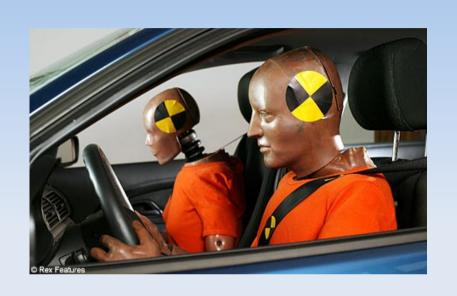

- Actually, how do you test a car robot?
- Can we go crash testing?

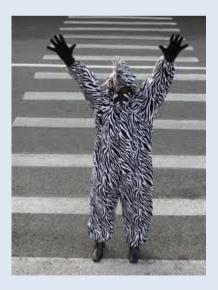

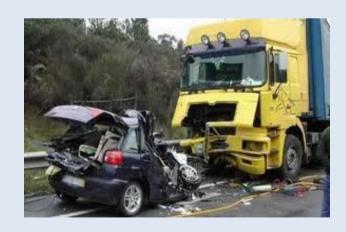

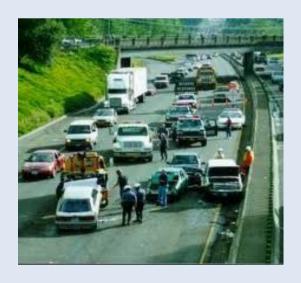

#### No – we use TAP and UnitTests!

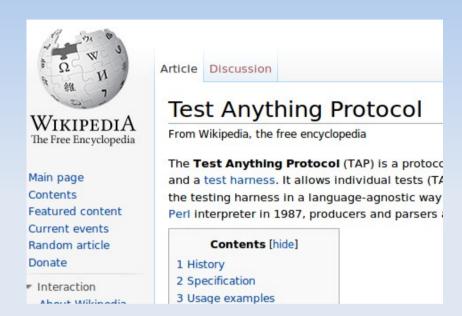

- Actually we can test a driverless car robot just like we would test any other piece of software
- But what tests ?
- Every test we can think of:
  - Traffic ie cars ahead
  - Pedestrians
  - Navigation etc etc

#### Don't we need 3D tests?

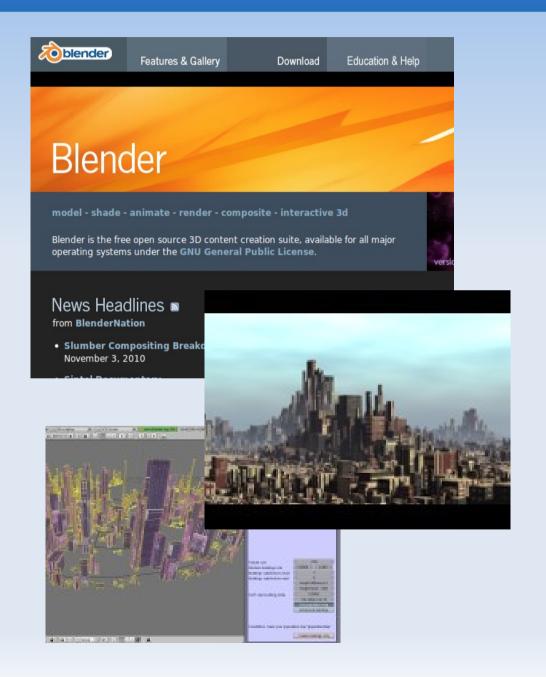

- Yes, python can generate 3D scenes using Blender
- Any scene or scenario can be generated
- The tests can be controlled in blender via python scripting.

# 3D Output becomes test vision input..

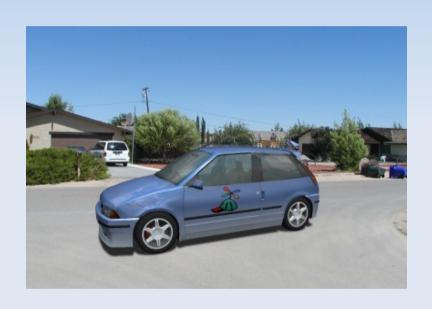

- The Blender games engine generates simulations that are surprisingly realistic
- Python can read the 3D output as though it was coming from a real video feed.
- Every possible scenario can be tested in a way not possible with real testing.

## Making and testing 3D models..

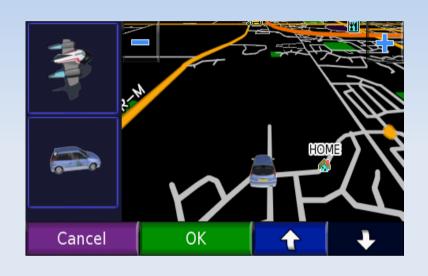

- Have some fun in python with 3D...
- Generate test cases for all conceivable situations
- Generate maps and routes
- Read 'real' road imagery from Google Streetview

#### Interface to the car...

- PySerial to talk to the serial ports
- Use python bluetooth to talk to the GPS
- Control Steering Navigation and Braking with industrial controllers...

### After all that...

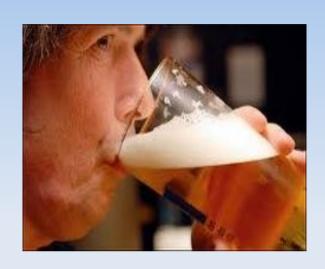

 Use the car like you know it was made for..

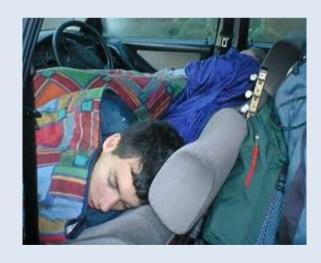

## Thank you

www.bitbucket.org/djlyon/smp-driverless-car